# CONTROLE DE

# ESTOQUE

ALS - Sistemas

# Indice

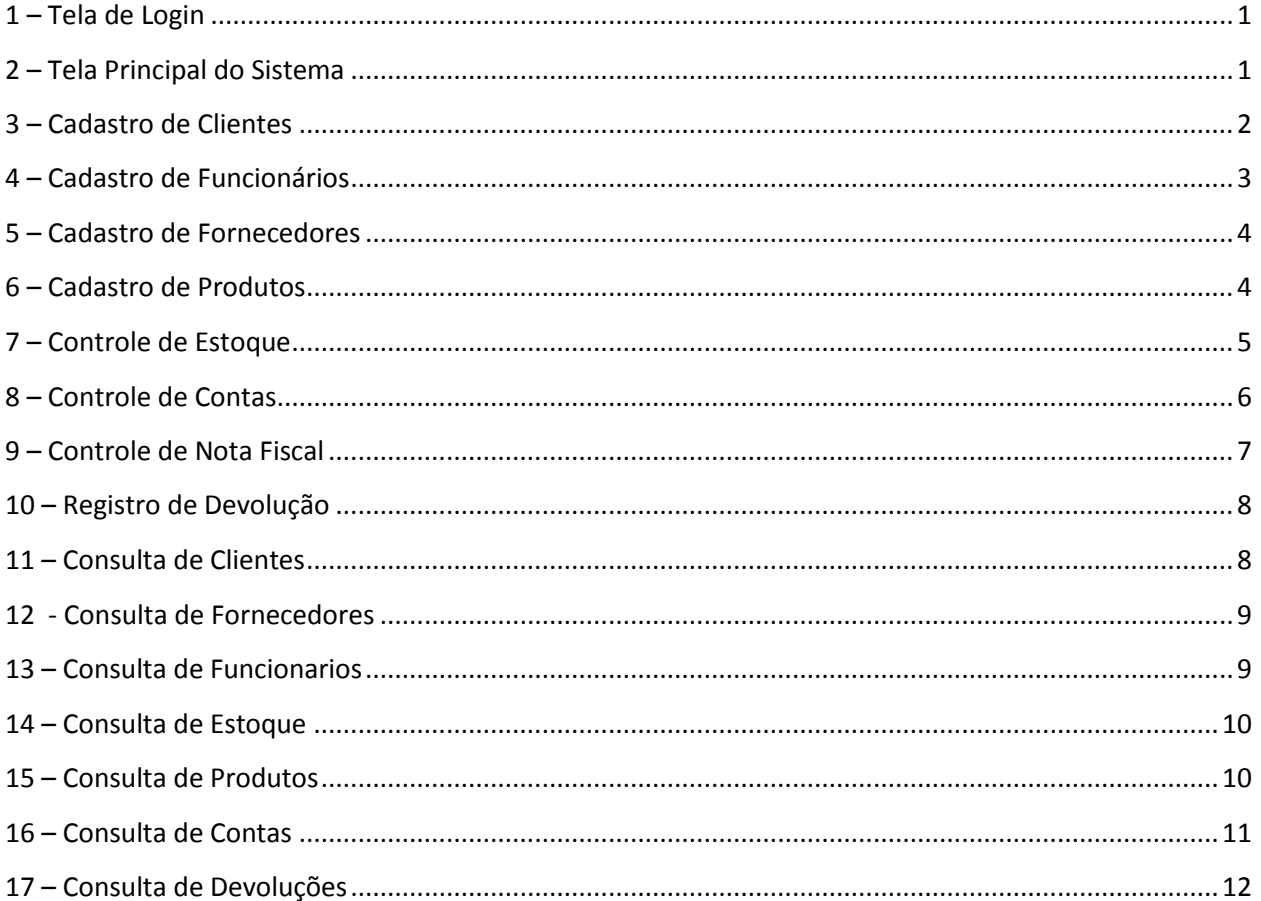

![](_page_2_Picture_0.jpeg)

#### **1 – Tela de Login**

![](_page_2_Picture_52.jpeg)

 $\Leftrightarrow$   $\Leftrightarrow$ 

 $\Leftrightarrow$   $\Leftrightarrow$ 

## <span id="page-2-0"></span>**2 – Tela Principal do Sistema**

![](_page_2_Picture_4.jpeg)

 $\Leftrightarrow$   $\Leftrightarrow$   $\Leftrightarrow$   $\Leftrightarrow$ 

![](_page_3_Picture_0.jpeg)

<span id="page-3-0"></span>**3 – Cadastro de Clientes**

![](_page_3_Picture_22.jpeg)

![](_page_4_Picture_0.jpeg)

<span id="page-4-0"></span>**4 – Cadastro de Funcionários**

![](_page_4_Picture_33.jpeg)

 $\Leftrightarrow$   $\Leftrightarrow$   $\Leftrightarrow$   $\Leftrightarrow$   $\Leftrightarrow$ 

![](_page_5_Picture_0.jpeg)

<span id="page-5-0"></span>**5 – Cadastro de Fornecedores**

![](_page_5_Picture_31.jpeg)

 $\iff \left(\begin{smallmatrix} \text{op} & \text{op} \\ \text{op} & \text{op} \end{smallmatrix} \right) \quad \left(\begin{smallmatrix} \text{op} & \text{op} \\ \text{op} & \text{op} \end{smallmatrix} \right) \quad \left(\begin{smallmatrix} \text{op} & \text{op} \\ \text{op} & \text{op} \end{smallmatrix} \right) \quad \left(\begin{smallmatrix} \text{op} \\ \text{op} & \text{op} \end{smallmatrix} \right) \quad \left(\begin{smallmatrix} \text{op} \\ \text{op} & \text{op} \end{smallmatrix} \right) \quad \left(\begin{smallmatrix} \text{op} \\ \text{op} &$ 

#### <span id="page-5-1"></span>**6 – Cadastro de Produtos**

![](_page_5_Picture_32.jpeg)

![](_page_6_Picture_0.jpeg)

# <span id="page-6-0"></span>**7 – Controle de Estoque**

![](_page_6_Picture_23.jpeg)

 $\iff \left(\begin{smallmatrix} \text{min} & \text{min} & \text{min} \\ \text{min} & \text{min} & \text{min} \end{smallmatrix} \right) \iff \left(\begin{smallmatrix} \text{min} & \text{min} & \text{min} \\ \text{min} & \text{min} & \text{min} \end{smallmatrix} \right) \iff \left(\begin{smallmatrix} \text{min} & \text{min} \\ \text{min} & \text{min} \end{smallmatrix} \right) \iff \left(\begin{smallmatrix} \text{min} & \text{min} \\ \text{min} & \text{min} \end{smallmatrix} \right) \iff \left(\begin{smallmatrix} \text{min} & \text{min} \\ \text{min} &$ 

#### <span id="page-7-0"></span>**8 – Controle de Contas**

![](_page_7_Picture_29.jpeg)

- 1 r

cas cas cas for cas cas cas

![](_page_7_Picture_30.jpeg)

<span id="page-8-0"></span>![](_page_8_Picture_0.jpeg)

今 中 学

![](_page_8_Picture_24.jpeg)

![](_page_8_Picture_25.jpeg)

<span id="page-9-0"></span>![](_page_9_Picture_0.jpeg)

 $P$ 

![](_page_9_Picture_50.jpeg)

 $\Leftrightarrow$   $\Leftrightarrow$ 

 $\Leftrightarrow$   $\Leftrightarrow$   $\Leftrightarrow$ 

 $\Leftrightarrow$   $\Leftrightarrow$   $\Leftrightarrow$   $\Leftrightarrow$ 

# <span id="page-9-1"></span>**11 – Consulta de Clientes**

![](_page_9_Picture_51.jpeg)

![](_page_10_Picture_0.jpeg)

## <span id="page-10-0"></span>**12 - Consulta de Fornecedores**

![](_page_10_Picture_45.jpeg)

 $\iff$   $\iff$   $\iff$   $\iff$ 

 $\Leftrightarrow$   $\Leftrightarrow$   $\Leftrightarrow$   $\Leftrightarrow$ 

# <span id="page-10-1"></span>**13 – Consulta de Funcionarios**

![](_page_10_Picture_46.jpeg)

![](_page_11_Picture_0.jpeg)

# <span id="page-11-0"></span>**14 – Consulta de Estoque**

![](_page_11_Picture_50.jpeg)

 $\Leftrightarrow$   $\Leftrightarrow$   $\Leftrightarrow$ 

 $\Leftrightarrow$   $\Leftrightarrow$   $\Leftrightarrow$   $\Leftrightarrow$ 

 $\Leftrightarrow$   $\Leftrightarrow$ 

#### <span id="page-11-1"></span>**15 – Consulta de Produtos**

![](_page_11_Picture_51.jpeg)

![](_page_12_Picture_0.jpeg)

<span id="page-12-0"></span>**16 – Consulta de Contas**

![](_page_12_Picture_27.jpeg)

-9 r

![](_page_13_Picture_0.jpeg)

# <span id="page-13-0"></span>**17 – Consulta de Devoluções**

![](_page_13_Picture_40.jpeg)

 $\Leftrightarrow$   $\Leftrightarrow$   $\Leftrightarrow$   $\Leftrightarrow$   $\Leftrightarrow$ 

 $\Leftrightarrow$   $\Leftrightarrow$   $\Leftrightarrow$   $\Leftrightarrow$ 

![](_page_14_Picture_0.jpeg)

#### **Orçamentos:**

 $C \Rightarrow$ 

E

 $\Leftrightarrow$ 

**Completo - R\$ ???? reais – 10% de desconto = R\$????? reias.**

 $\Longleftrightarrow$ 

#### **Cadastros:**

- Clientes (Básico)
- Fornecederes (Médio)
- Funcionarios (Básico)
- Produtos (Básico)

#### **Controles:**

- Estoque (Básico)
- Contas (Completo)
- Nota Fiscal (Completo)
- Devolução (Básico)

#### **Consultas:**

- Clientes (Básico)
- Fornecederes (Médio)
- Funcionarios (Básico)
- Produtos (Básico)
- Estoque (Básico)
- Contas (Completo)
- Nota Fiscal (Completo)
- Devolução (Básico)

#### **Relatórios (Planilha Excel):**

- Clientes (Básico)
- Fornecederes (Médio)
- Funcionarios (Básico)
- Produtos (Básico)
- Estoque (Básico)
- Contas (Completo)
- Nota Fiscal (Completo)
- Devolução (Básico)
- **Médio ????? reais – 10% de desconto = ?????reias.**
- **Básico - ?????reais – 10% de desconto = ?????reias.**

#### **\*Importante:**

#### **Suporte após a implantação:**

*Completo:* Básico + Médio + Completo

*Médio:* Básico + Médio

*Básico:* Básico

- Completo -> 3 meses Grátis.
- Médio -> 2 meses Grátis.
- Básico -> 1 mês Grátis.